#### A7B38UOS Úvod do operačních systémů

4. CvičeníStandardní vstupy a výstupy procesufiltry

#### Obsah cvičení

Standardní vstup a výstup procesuFiltryArchivace a komprese dat

## Standardní vstupy a výstupy procesu

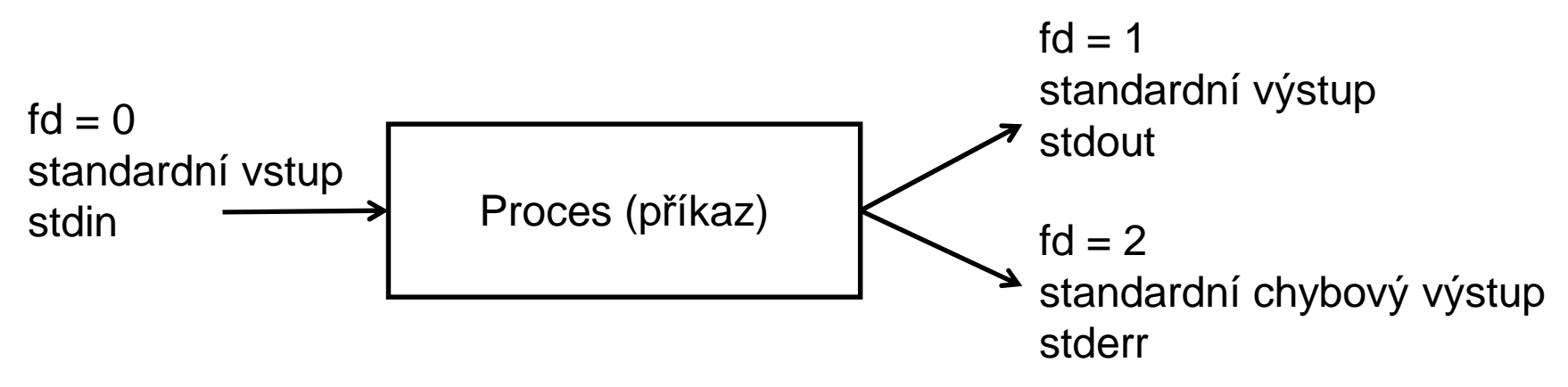

Procesy přistupují k souborům pomocí tzv. deskriptorů.Každý proces má při spuštění otevřeny tyto deskriptory:

- 0 standardní vstup
- 1 standardní výstup
- 2 standardní chybový výstup

Nový proces dědí deskriptory souborů od svého rodiče.

### Přesměrování

Přesměrování se provádí pomocí znaků < , > s následujícím významem :

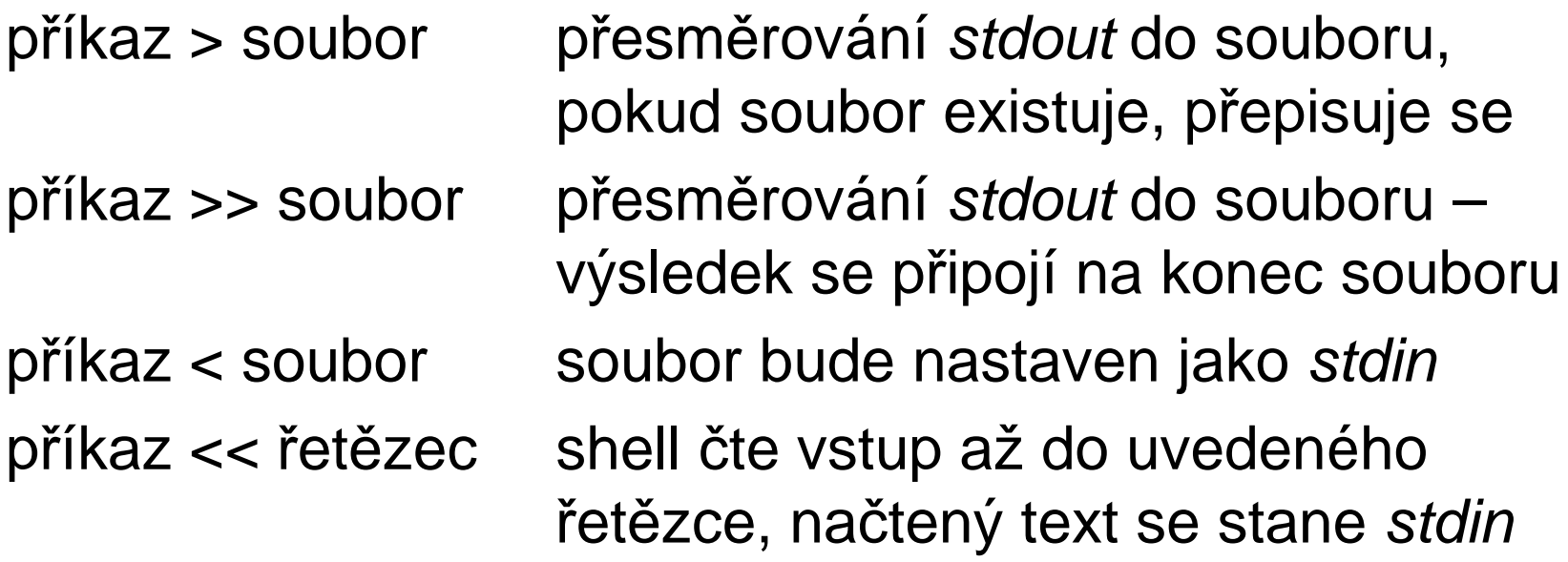

Přesměrování má platnost pro jeden příkazTrvalé přesměrování se řeší pomocí příkazu exec

### Přesměrování

Přesměrovávat lze i jednotlivé deskriptory

m > soubor deskriptor m do souboru (m >> soubor)

<sup>m</sup> >&n deskriptor m do deskriptoru n

Při vícenásobném přesměrování je přesměrování vyhodnocováno **zleva doprava**, tzn. **záleží na pořadí**

Př. výpis podadresáře pokus – výpis je připojen do souboru vypis, chyby se objeví v souboru errvypis

ls -l ./pokus 1>>vypis 2>errvypis

Př. porovnejte ….

ls -l ~ pokus 1>vypis 2>&1 vše v souboru vypis

ls -l ~ pokus 2>&1 1>vypis existující ve vypis, chyba na obrazovce

### Přesměrování

Pro zahození výstupu se využívá soubor /dev/null

Př. výpis podadresáře pokus – pokud existuje neuvidíme nic, pokud neexistuje uvidíme chybové hlášení ls -l ./pokus 1>/dev/null

## Filtry - tee

Slouží k duplikaci standardního vstupu (stdin) na standardnívýstup (stdout) a do souboru

**Syntaxe** 

tee [p*ř*epína*č*e] [soubor]

Přepínače

- a<sup>p</sup>řipojení na konec souboru
- i ignorování přerušení

Př. podrobný výpis obsahu adresáře pokus se objeví na obrazovce a na konci souboru obsah\_pokus.txtls -l ./pokus | tee -a obsah\_pokus.txt

# Filtry - split

Slouží k rozdělení souboru na menší pojmenované části o definované velikosti. K názvu výstupního souboru se přidává aa, ab,… (jmenoaa, jmenoab, …)

Syntaxe

split [p*ř*epína*č*e] [soubor] [výstupní\_soubory]

Přepínače

b velikost výstupních souborů

Př. rozdělení souboru hlp na části o velikosti 10kB <sup>s</sup> názvem ahlpsplit -b10k hlp ahlp

## Filtry - head

Slouží k zobrazení prvních n řádků ze souboru/vstupu. V případě neuvedení počtu řádků je zobrazeno prvních 10. Pozor na rozdíly v chování na různých unixech!

Syntaxe

head [p*ř*epína*č*e] [soubor]

Přepínače

- <sup>n</sup> počet zobrazených řádků **(n je číslo!!)**
- q nevypisuje hlavičku s názvy zobrazovaných souborů
- Př. zobrazení prvních tří řádků souborů text.txt a text1.txt bez hlavičky

head -3 -q text.txt text1.txt

# Filtry - tail

Slouží k zobrazení posledních n řádků ze souboru/vstupu. V případě neuvedení počtu řádků je zobrazeno posledních 10. Pozor na rozdíly v chování na různých unixech!

Syntaxe

tail [p*ř*epína*č*e] [soubor]

- <sup>n</sup> počet zobrazených řádků **(n je číslo!!)**.
- q nevypisuje hlavičku s názvy zobrazovaných souborů
- f vypisuje přibývající data (konec ctrl –C)
- Př. zobrazení posledních tří řádků souborů text.txttail -3 text.txt

# Filtry - tr

Slouží ke zkopírování standardního vstupu na výstup s provedením náhrady znaků v řetězci

Syntaxe

tr [p*ř*epína*č*e] [*ř*et*ě*zec1] [ *ř*et*ě*zec2]

- d maže znaky z řetězec1 z výstupu
- <sup>s</sup> opakující se znaky nahradí pouze jedním
- Př. nahradí znak "a" na výstupu znakem "e" (soubor text.txt) cat text.txt | tr 'a' 'e'

## Filtry - cut

Slouží k vypsání vybraných sloupců ze souboru

**Syntaxe** 

cut [p*ř*epína*č*e] [soubor]

Přepínače

cseznam vypisuje znaky na příslušných pozicích daných seznamem(čísla)

dznakurčuje oddělovač sloupc<sup>ů</sup>

fseznamvypisuje sloupce uvedené v seznamu (čísla)

Př. zobrazí sloupce 1,3 a 6 z prvních 15 řádků passwdypcat passwd | head -15 | cut -d: -f1,3,6

### Filtry - paste

Slouží ke sloučení odpovídajících řádků souborů

Syntaxepaste [p*ř*epína*č*e] [soubory] Přepínače

d*znaky* určuje oddělovač sloupců na výstupu

Př. zobrazí sloučené řádky soubotu t1 a t2 oddělené ":" paste -d: t1 t2

### Filtry - sort

Slouží k setřídění řádků souboru dle kriterií (implicitně v abecedním pořadí)

Syntaxe

```
sort [přepínače] [soubor]
```
- f ignoruje malá/velká písmena
- <sup>n</sup> <sup>t</sup>řídí numericky
- <sup>r</sup> <sup>t</sup>řídí v opačném pořadí
- Př. setřídí řádky souboru text.txt abecedně sestupně (z-a)sort -r text.txt

# Filtry - uniq

Slouží k odstranění/výpisu sousedících opakujících se řádků souboru. Mají-li se odstranit všechna opakování je třeba soubor nejprve setřídit.

Syntaxe

uniq [p*ř*epína*č*e] [soubor]

- <sup>c</sup> vypíše počet opakování řádky
- d vypíše pouze opakující se řádky
- <sup>u</sup> vypíše pouze neopakující se řádky
- Př. výpis řádků souboru text.txt, které se neopakujíuniq -u text.txt

# Filtry - diff

Slouží k porovnání dvou souborů <sup>ř</sup>ádek po řádku zobrazuje shodné a rozdílné části

**Syntaxe** 

diff [p*ř*epína*č*e] [soubor1] [soubor2]

- qpouze oznámí, zda se soubory liší
- i nerozlišuje malá a velká písmena
- <sup>c</sup> kontextový výstupní formát, dobře čitelné
- Př. porovnání souborů a1 a a2diff -c a1 a2

### Filtry - patch

Slouží k vytvoření nového souboru z výstupu *diff* a originálního souboru

Syntaxe

```
patch [přepínače] [soubor]
```
Přepínače

b vytvoří zálohu původního souboru

i patchfile rozdílové informace čte z patchfile

Př. vytvoření nového souboru z rozdílového souboru rs <sup>a</sup> souboru a1 se zálohou

patch -b -i rs a1

## Filtry cmp

Slouží k porovnání dvou souborů s určením první odlišnosti

**Syntaxe** 

cmp [p*ř*epína*č*e] [soubor1] [soubor2]

- <sup>s</sup> nevypisuje nic, dle návratového kódu lze určit, zda jsou soubory stejné či nikoliv
- l vypisuje rozdílný byte a obě odlišnosti
- Př. porovnání souborů a1 a a2 bez výpisucmp -s a1 a2

#### Filtry - comm

Slouží k porovnání řádků dvou souborů s výpisem do tří sloupců

**Syntaxe** 

comm [p*ř*epína*č*e] [soubor1] [soubor2]

Přepínače – vynechává sloupce s

- 1<sup>ř</sup>ádky obsažené pouze v souboru1
- 2<sup>ř</sup>ádky obsažené pouze v souboru2
- 3<sup>ř</sup>ádky obsažené v obou souborech
- Př. porovnání souborů a1 a a2 a výpis pouze společných ř. comm -12 a1 a2

#### Archivace - tar

Slouží k vytvoření archívu ze souborů nebo k obnově souborů z archívu. Velikost archívu je vždy větší než součet velikostí jednotlivých souborů

**Syntaxe** 

tar p*ř*epína*č*e [archív] [soubory]

- <sup>c</sup> vytvoření archívu
- <sup>r</sup> přidání do archívu (na konec)
- t test integrity archívu (+výpis)
- <sup>u</sup> přidání novějších souborů než jsou v archívu
- <sup>x</sup> obnova z archívu

#### Archivace - tar

Přepínače

- f práce se soubory
- <sup>v</sup> výpis informací

Př. vytvoření archivu backup ze souborů a\* s výpisemtar cvf backup <sup>a</sup>\*

- Př. prohlížení obsahu archívu backup
	- tar tvf backup <sup>a</sup>\*
- Př. obnova souborů z archívu backuptar xvf backup <sup>a</sup>\*

## Komprese - gzip, bzip2

Slouží ke kompresi/dekompresi souborů

**Syntaxe** 

gzip [p*ř*epína*č*e] [soubor]

- <sup>c</sup> výstup na stdout, zachovává původní soubor
- d dekomprese souboru
- <sup>t</sup> testování integrity kompresovaného souboru
- Př. komprese souboru a1 s jeho zachovánímgzip -c a1 > a1.gz

## Dekomprese - gzip, gunzip

Př. dekomprese souboru a1.gz jeho zachovánímgzip -cd a  $1.gz > a1$ 

Pro dekompresi souboru lze použít i příkaz *gunzip*, přepínače jsou podobné jako u *gzip* 

Př. komprese souboru a1 s jeho zachovánímgunzip -c  $a1 > a1.gz$